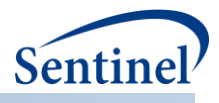

# **SENTINEL MODULAR PROGRAMS**

**Inpatient Encounter Querying Tool: Overview of Functionality and Technical Documentation**

**Prepared by the Sentinel Operations Center August 1, 2018 Version: 1.0.1**

Sentinel is sponsored by the [U.S. Food and Drug Administration \(FDA\)](http://www.fda.gov/) to monitor the safety of FDAregulated medical products. Sentinel is one piece of the [Sentinel Initiative,](http://www.fda.gov/Safety/FDAsSentinelInitiative/default.htm) a multi-faceted effort by the FDA to develop a national electronic system that complements previously existing methods of safety surveillance. Sentinel Collaborators include Data and Academic Partners that provide access to health care data and ongoing scientific, technical, methodological, and organizational expertise. The Sentinel Coordinating Center is funded by the FDA through the Department of Health and Human Services (HHS) Contract number HHSF223201400030I.

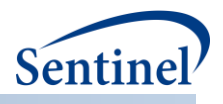

# **Table of Contents**

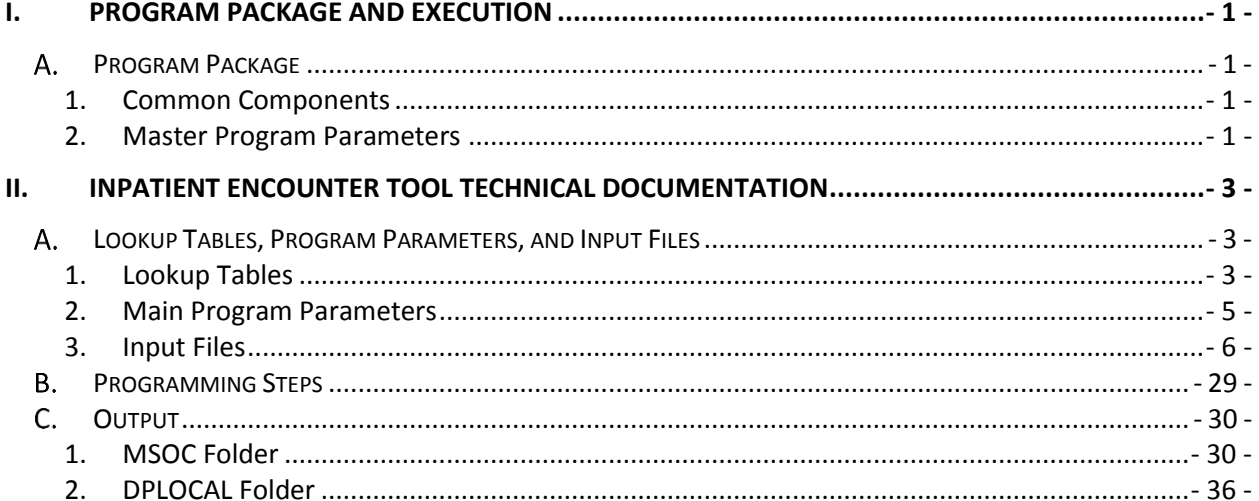

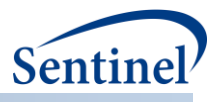

# **Modification History**

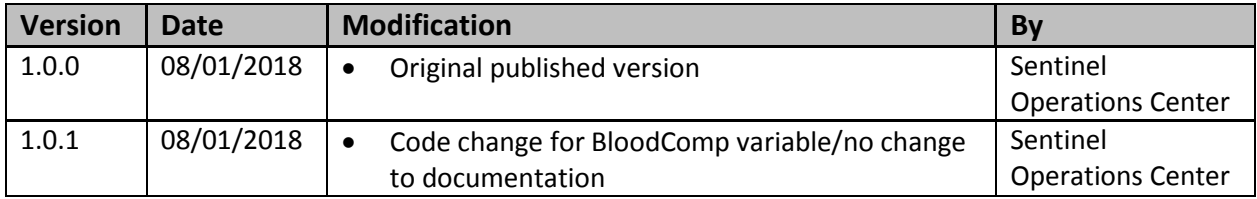

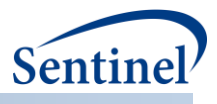

# <span id="page-3-0"></span>**I. PROGRAM PACKAGE AND EXECUTION**

When implementing modular programs within the Sentinel Distributed Database (SDD), the Sentinel Operations Center (SOC) uses a uniform folder structure to facilitate communications between SOC and Data Partners and to streamline file management. This section describes the program package structure and requirements for package execution.

# <span id="page-3-1"></span>**PROGRAM PACKAGE**

Each request package distributed by SOC is assigned a unique Request Identifier, and contains several folders to organize program inputs and outputs:

- *sasprograms*: folder contains the master SAS program that must be edited and then executed by the Data Partner.
- *inputfiles*: folder contains input files and lookup tables needed to execute a request. Input files contain parameter values specific to a particular request (*e.g.,* medical product exposures and outcomes of interest). Input files are created for each request by the SOC query fulfillment team; the contents of this folder are not edited by the Data Partner. The folder also contains one subfolder:
	- o *macros*: folder contains the macros that comprise the modular program. The contents of this folder are not edited by the Data Partner.
- *msoc*: folder contains output generated by the request that should be sent to SOC.
- *dplocal*: folder contains output generated by the request that should remain with the Data Partner (and may be used to facilitate follow-up queries).

#### <span id="page-3-2"></span>**1. Common Components**

Prior to executing the request package, a set of SAS programs known as common components must be initialized. In this context, common components refer to a set of SAS programs that provide appropriate site-specific attributes (e.g., Data Partner description variables, Sentinel Common Data Model (SCDM) table names, folder paths, data completeness dates, etc.) to distributed SAS program packages at the time of code execution. More specifically, when an executing SAS program package accesses the file ms\_common\_components.sas, global macro variable definitions for key site-specific attributes are made available to the calling program. In this context, common components support two important goals: 1) streamline the setup for the distributed SAS program packages, 2) improve the accuracy of results.

Users must specify the location of their common components file path in the master SAS program in the *sasprograms* folder in order for the package to execute. For more information about common components installation, and to download the SAS programs, visit the [common components page](https://www.sentinelinitiative.org/sentinel/data/distributed-database-common-data-model/common-components-sas%C2%AE-code-v12) on the Sentinel website.

#### <span id="page-3-3"></span>**2. Master Program Parameters**

In the master SAS program, there are several parameters that must be specified. These include the common components include file, project, work plan, and Data Partner identifiers, and a run identifier. Note that all main program parameters specified are fixed for a single execution of the program. **[Table 1](#page-4-0)** contains detailed specifications for master program parameters.

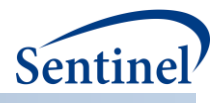

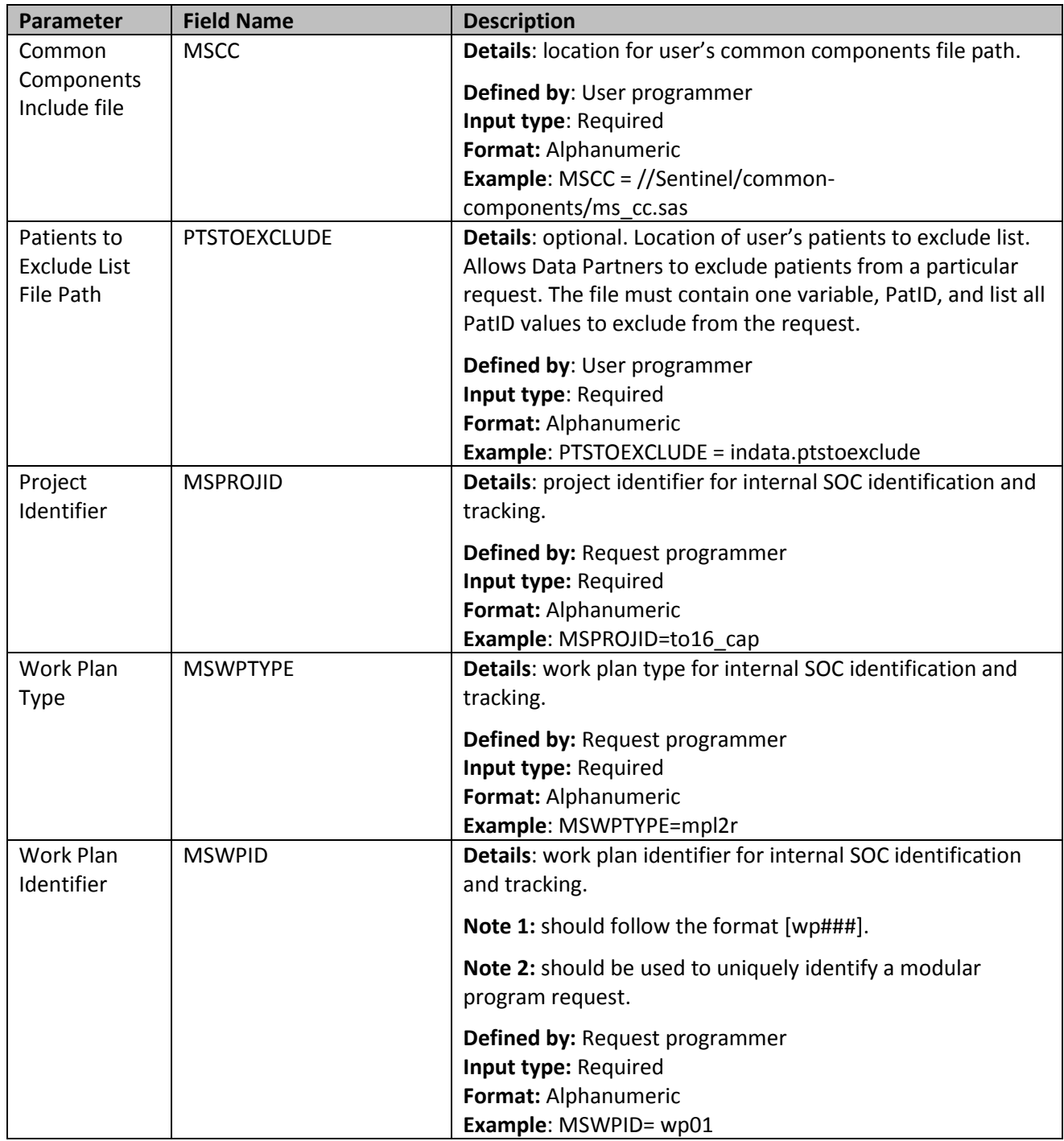

# <span id="page-4-0"></span>**Table 1. Inpatient Encounter Tool Master Program Parameter Specification**

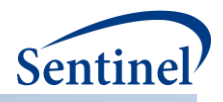

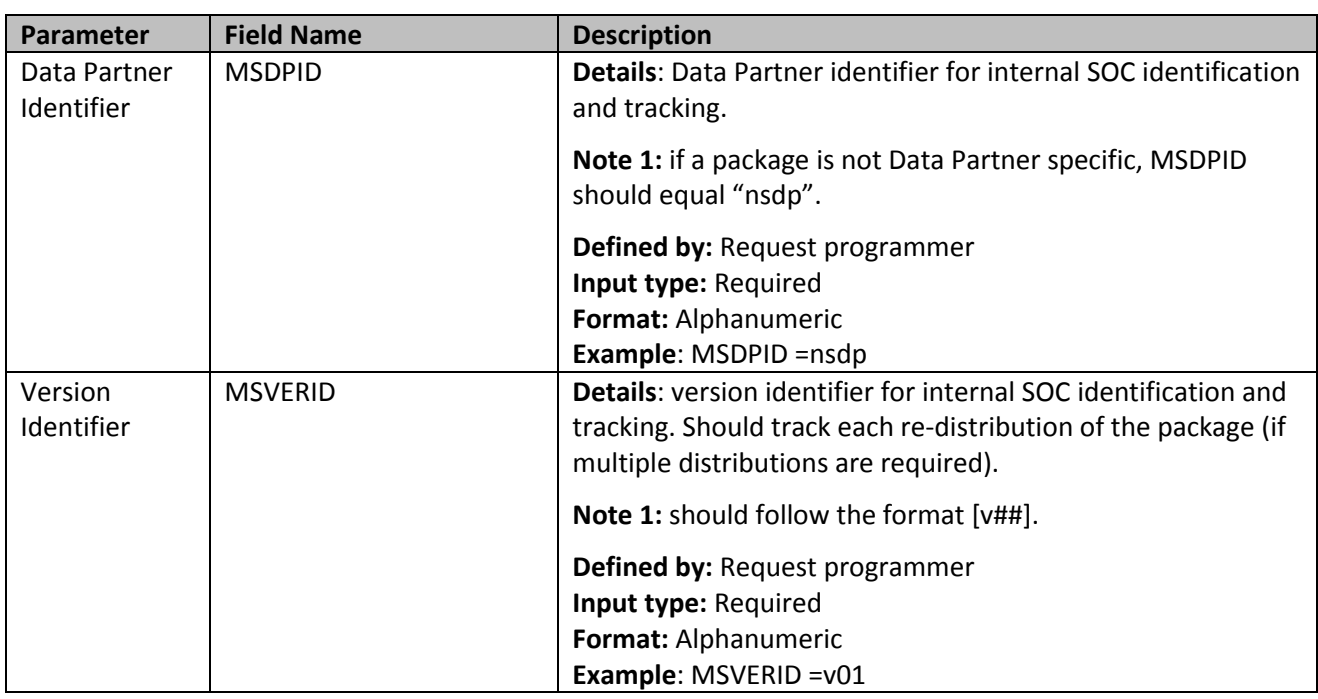

# <span id="page-5-0"></span>**II. INPATIENT ENCOUNTER TOOL TECHNICAL DOCUMENTATION**

The Inpatient Encounter tool is designed to be executed as a standalone tool. This technical specification document details the lookup tables, program parameters and input files that must be specified to execute the Inpatient Encounter Tool.

# <span id="page-5-1"></span>**LOOKUP TABLES, PROGRAM PARAMETERS, AND INPUT FILES**

# <span id="page-5-2"></span>**1. Lookup Tables**

There are several lookup tables that may be required for the execution of the Inpatient Encounter Tool depending on the nature of the request. These lookup tables are created and maintained by the SOC.

#### **a) Facility Code Lookup Table**

The Facility Code file is an optional lookup file used to restrict the extraction of data based on the facility (i.e., hospital or clinic) in which the encounter occurred. The file contains one field, FACILITY\_CODE, which the investigator populates with local facility codes represented in the FACILITY\_CODE field in the SCDM. If the table is not created, all facilities are queried.

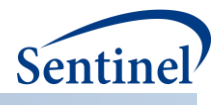

# **Table 2. FACILITYCODES Specification**

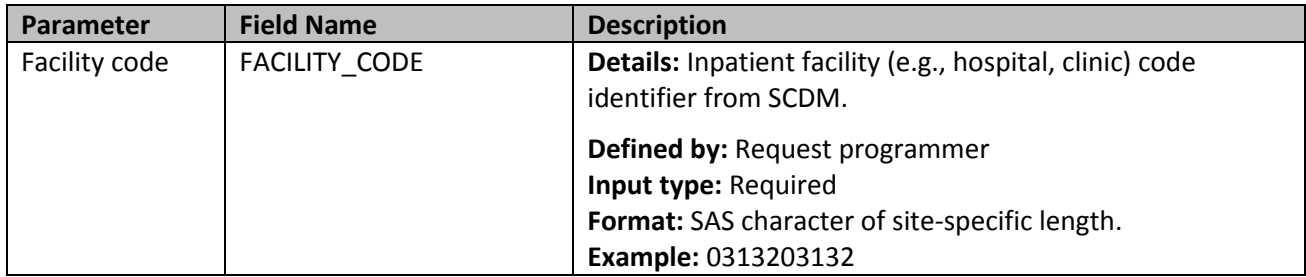

# **b) Transcode Type Lookup Table**

The trancode type lookup file is optional. It maps clinical transfusion codes to blood components. **[Table](#page-6-0)  [3](#page-6-0)** contains detailed specifications for this file.

<span id="page-6-0"></span>**Table 3. TRANSCODE\_TYPE\_LOOKUP Specification**

| Parameter     | <b>Field Name</b>  | <b>Description</b>                                          |
|---------------|--------------------|-------------------------------------------------------------|
| Analytical    | <b>REQUIREMENT</b> | Details: indicates exposure/transfusion conditions, usually |
| Requirement   |                    | in the form of an acronym.                                  |
|               |                    | Defined by: Request programmer                              |
|               |                    | Input type: Required                                        |
|               |                    | Format: SAS character \$15                                  |
|               |                    | <b>Example: RBCS</b>                                        |
| Code Category | <b>CODECAT</b>     | Details: indicates the type of health care event            |
|               |                    | represented by the clinical code.                           |
|               |                    | Valid value: It is always T for Transfusion for this        |
|               |                    | application.                                                |
|               |                    | Defined by: Request programmer                              |
|               |                    | Input type: Required                                        |
|               |                    | Format: SAS character \$1                                   |
|               |                    | Example: T                                                  |
| Code Type     | <b>CODETYPE</b>    | Details: Code type                                          |
|               |                    | Valid values are:                                           |
|               |                    | IS: ISBT                                                    |
|               |                    | <b>CD: CODABAR</b>                                          |
|               |                    | Defined by: Request programmer                              |
|               |                    | Input type: Required                                        |
|               |                    | Format: SAS character \$2                                   |
|               |                    | <b>Example: Required</b>                                    |
| Transfusion   | <b>CLINCODE</b>    | Details: indicates transfusion code value.                  |
| Code Value    |                    | Defined by: Request programmer                              |
|               |                    | Input type: Required                                        |
|               |                    | Format: SAS character \$15                                  |
|               |                    | <b>Example: 32457</b>                                       |

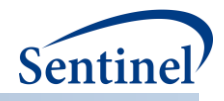

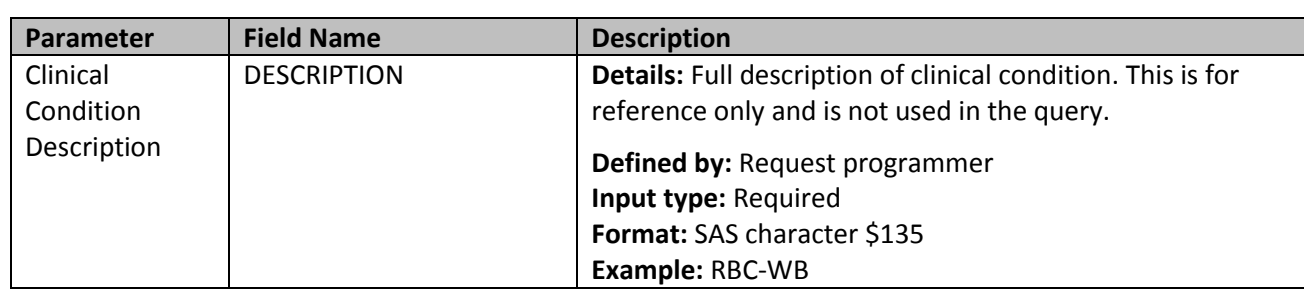

# <span id="page-7-0"></span>**2. Main Program Parameters**

There are several main program parameters that must be specified [\(Table 4\)](#page-7-1). These include a run identifier and the names of all input files. These parameter values should be set in a program called run\_programs.sas, located in the *inputfiles* folder. Note that all main program parameters specified are fixed for a single execution of the program. **[Table 4](#page-7-1)** contains detailed specifications for main program parameters.

<span id="page-7-1"></span>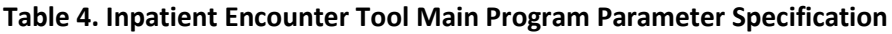

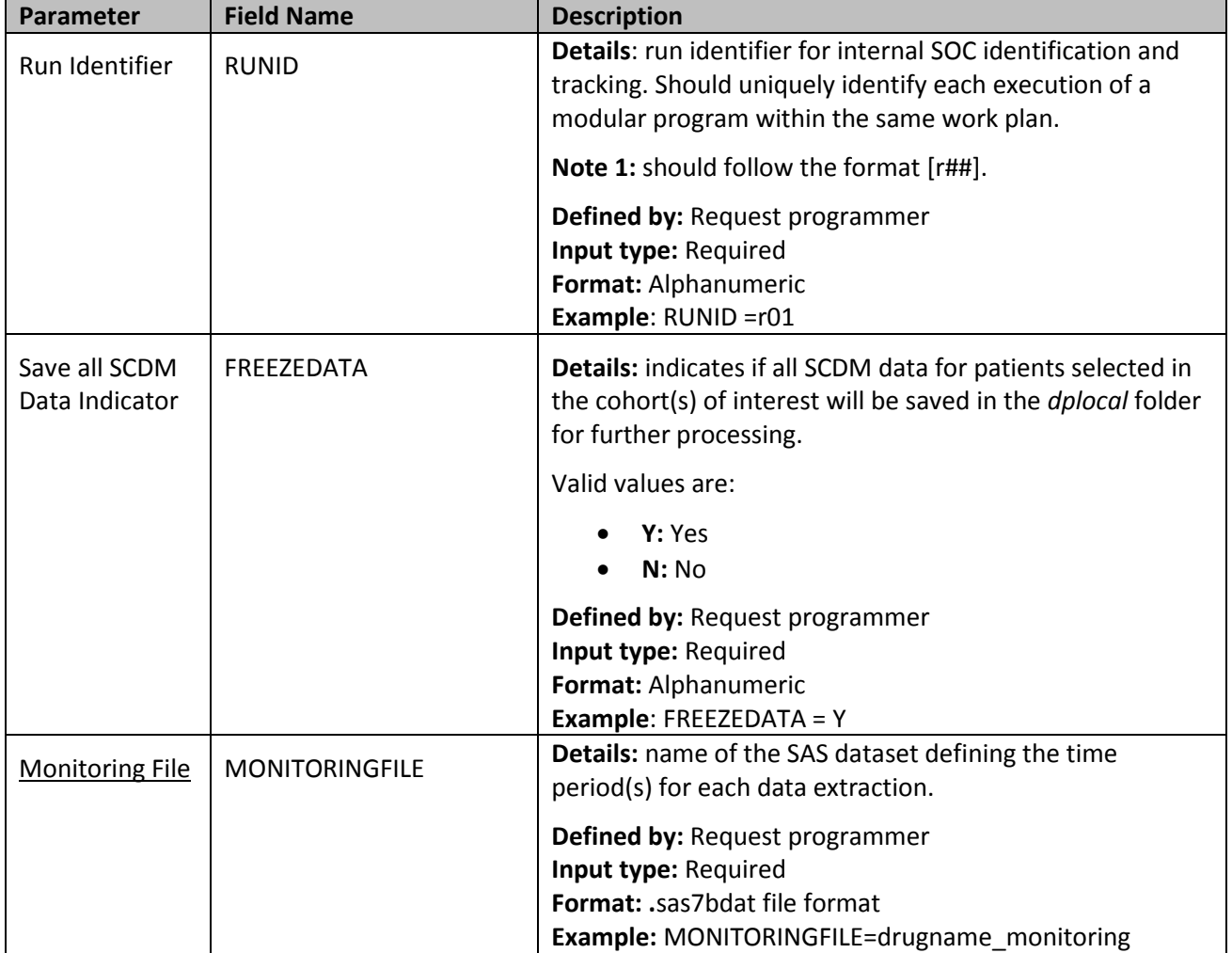

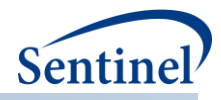

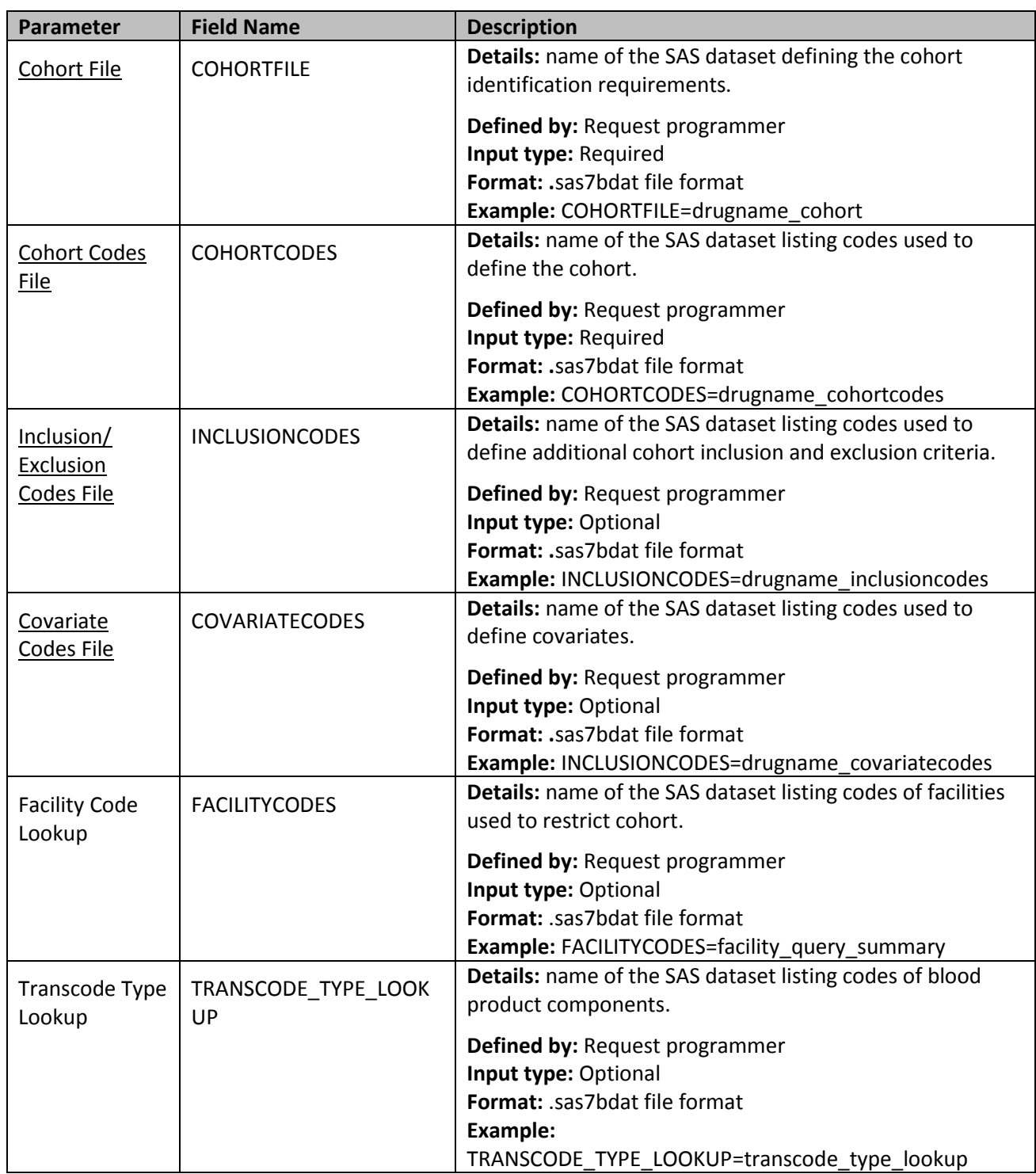

# <span id="page-8-0"></span>**3. Input Files**

The Inpatient Encounter Tool allows requesters to specify multiple scenarios (or, in other words, define multiple cohorts) within a *single execution* of the program. Each cohort is assigned a unique GROUP value in input files to differentiate cohorts.

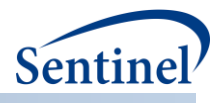

There are some parameters that are allowed to vary within a single execution of the program, and some that are not. As noted above, main program parameters are fixed for a single execution of the program. In addition, there are several input file parameters that may not vary within a single execution of the program. Where applicable this is noted for each input file described in this section.

# <span id="page-9-0"></span>**a) Cohort File**

The Cohort File is required. It is used to define demographic requirements, encounter care setting requirements, and covariate metric definitions. **[Table 5](#page-9-1)** contains detailed specifications for this file.

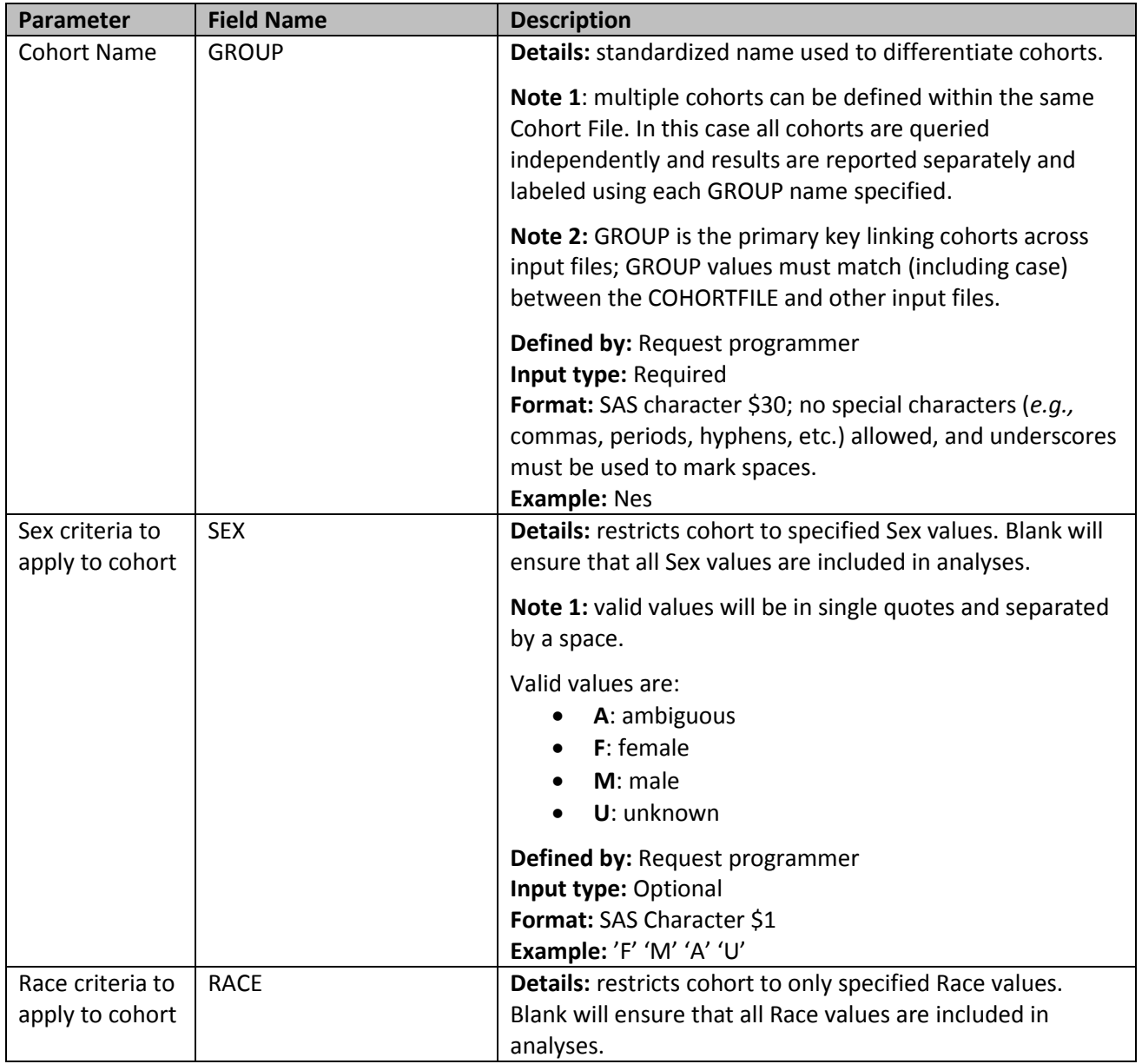

#### <span id="page-9-1"></span>**Table 5. COHORTFILE Specification**

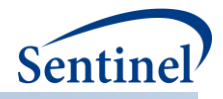

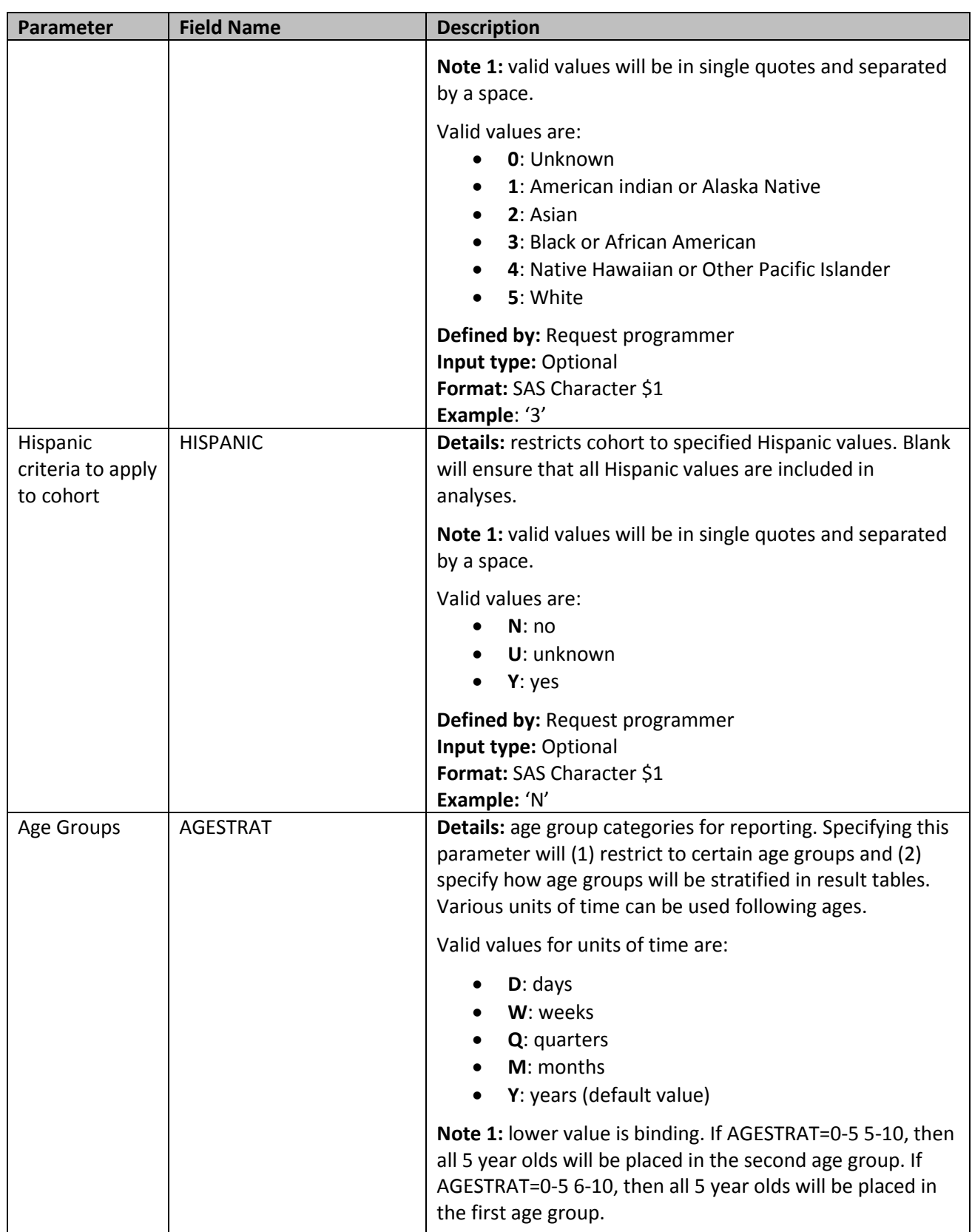

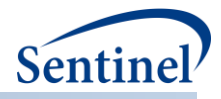

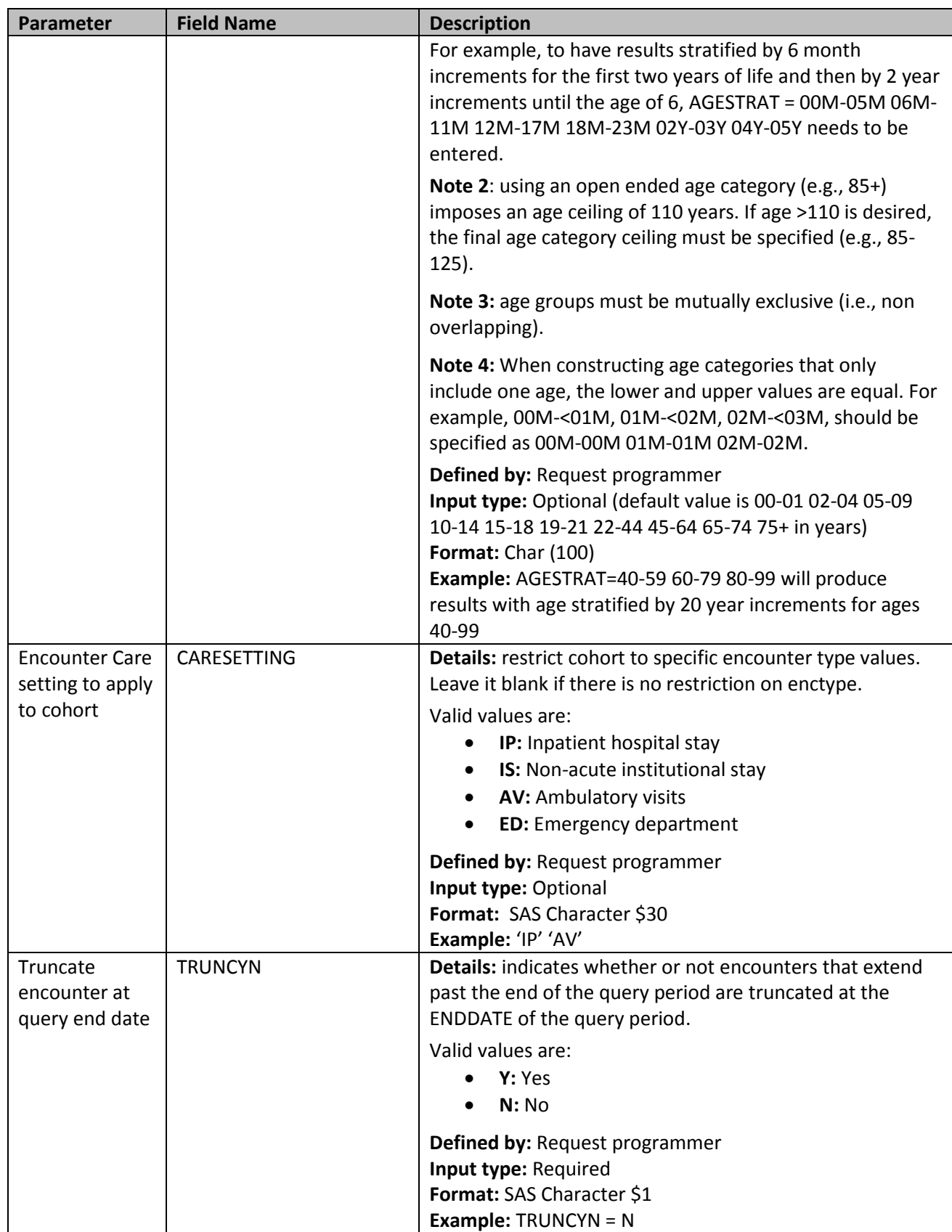

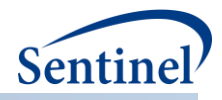

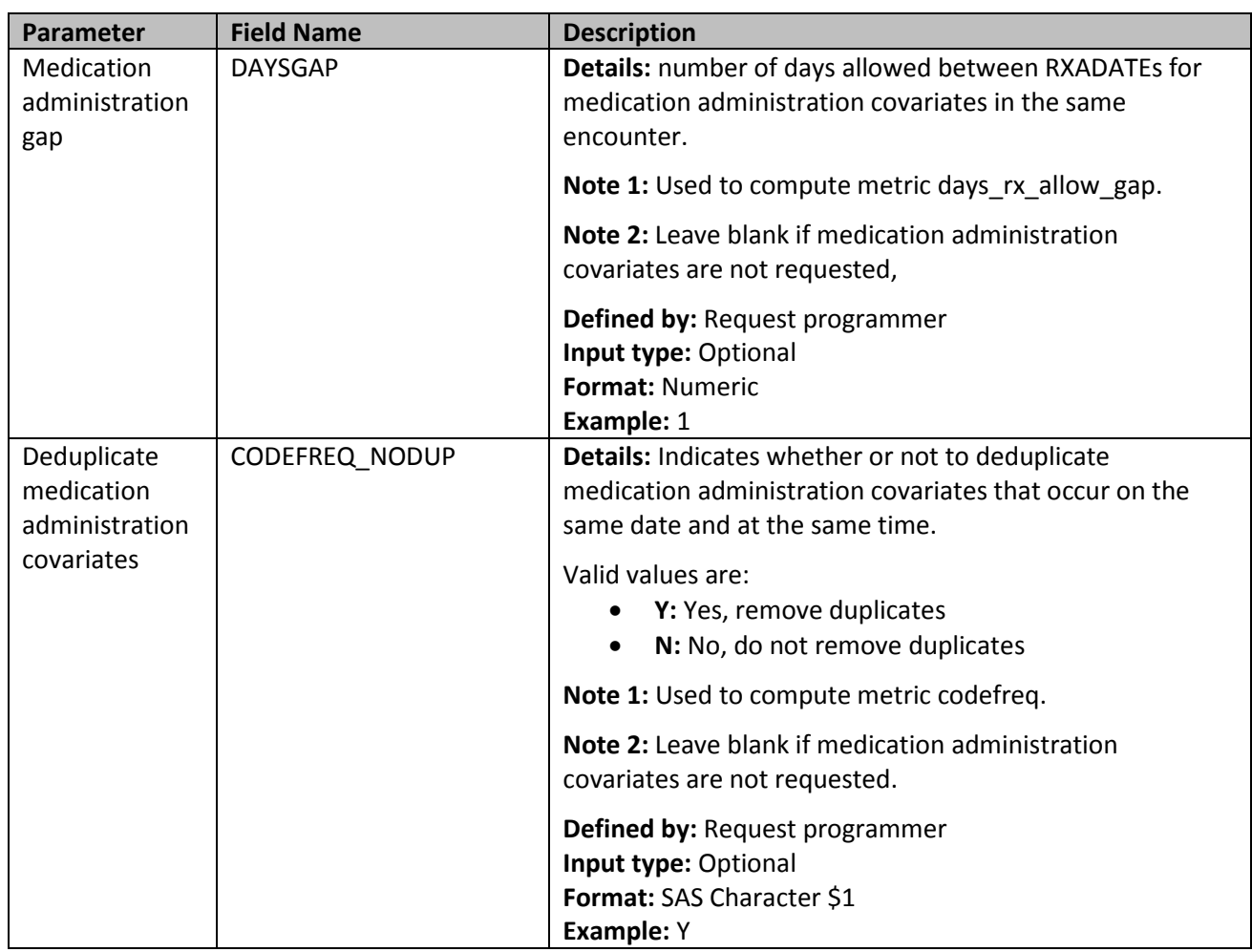

#### **b) Monitoring File**

The Monitoring File is required. It specifies the extraction period. **[Table 6](#page-12-0)** contains detailed specifications for this file.

<span id="page-12-0"></span>![](_page_12_Picture_259.jpeg)

![](_page_12_Picture_260.jpeg)

![](_page_13_Picture_0.jpeg)

![](_page_13_Picture_240.jpeg)

# <span id="page-13-0"></span>**c) Cohort Codes File**

The Cohort Codes File is required. It will include diagnosis codes (specified by ICD-9-CM and ICD-10-CM codes); procedure codes (specified by ICD-9-CM, ICD-10-PCS, HCPCS and or CPT codes); NDCs; ISBT and/or CODABAR to define exposures and events in the final population. It is the primary file for specifying codes used to define exposures and outcomes. NDCs, ICD procedure and diagnosis codes, HCPCS codes, and/or transfusion code values can be used in any combination and can be restricted to specific care settings and diagnosis code positions (*e.g.,* principal discharge diagnoses only). **[Table 7](#page-13-1)** contains detailed specifications for this file.

# <span id="page-13-1"></span>**Table 7. COHORTCODES Specification**

![](_page_13_Picture_241.jpeg)

![](_page_14_Picture_0.jpeg)

![](_page_14_Picture_252.jpeg)

![](_page_15_Picture_0.jpeg)

![](_page_15_Picture_214.jpeg)

![](_page_16_Picture_0.jpeg)

![](_page_16_Picture_274.jpeg)

![](_page_17_Picture_0.jpeg)

![](_page_17_Picture_238.jpeg)

#### <span id="page-17-0"></span>**d) Inclusion/Exclusion Codes File**

The Inclusion/Exclusion Codes File is optional. It contains the comprehensive set of codes that are used to define additional cohort inclusion/exclusion criteria (*e.g.,* restrict cohort to encounters with no evidence of co-occuring conditions). NDCs, ICD procedure and diagnosis codes, HCPCS codes, and/or transfusion code values can be used in any combination and can be restricted to specific care settings and diagnosis code positions (*e.g.,* principal discharge diagnoses only). **[Table 8](#page-17-1)** contains detailed specifications for this file.

<span id="page-17-1"></span>![](_page_17_Picture_239.jpeg)

![](_page_17_Picture_240.jpeg)

![](_page_18_Picture_0.jpeg)

![](_page_18_Picture_261.jpeg)

![](_page_19_Picture_0.jpeg)

![](_page_19_Picture_219.jpeg)

![](_page_20_Picture_0.jpeg)

![](_page_20_Picture_231.jpeg)

![](_page_21_Picture_0.jpeg)

![](_page_21_Picture_233.jpeg)

![](_page_22_Picture_0.jpeg)

![](_page_22_Picture_250.jpeg)

![](_page_23_Picture_0.jpeg)

![](_page_23_Picture_114.jpeg)

![](_page_24_Picture_0.jpeg)

Specifying the Inclusion/Exclusion Codes File, and understanding the relationships among parameters, can be challenging. **[Figure 1](#page-24-0)** describes file parameters and the interactions between "and" and "or" operators. The fictitious example includes two inclusion criteria and two exclusion criteria. Each inclusion criterion is defined using a complex algorithm (i.e., Condition 1 is defined as Criterion A and Criterion B and not Criterion C); one of the two exclusion criteria is defined using a complex algorithm (i.e., Condition 4 is defined as Criterion G and Criterion H and not Criterion I). If an encounter meets the definition of Condition 4, it is excluded from the cohort.

![](_page_24_Figure_2.jpeg)

<span id="page-24-0"></span>![](_page_24_Figure_3.jpeg)

In terms of creating input files, the following two examples demonstrate how input files should be created to ensure different inclusion/exclusion criteria.

Example 1:

Inclusion criteria: Condition A or Condition B Exclusion criteria: Condition C and Condition D

![](_page_24_Picture_191.jpeg)

![](_page_25_Picture_0.jpeg)

#### Example 2:

Inclusion criteria: Condition A and not Condition B Exclusion criteria: (Condition C and Condition D) or (Condition E and Condition F)

![](_page_25_Picture_191.jpeg)

<span id="page-25-0"></span>Creating use episodes using the GAPDAYS variable and evaluating whether the criterion represented by the CODEDAYS variable is met is illustrated in Figure 2. [Creating and Evaluating Use Episodes\\*](#page-25-1)**[Figure 2](#page-25-1)**.

#### <span id="page-25-1"></span>**Figure 2. Creating and Evaluating Use Episodes\***

![](_page_25_Figure_6.jpeg)

![](_page_26_Picture_0.jpeg)

#### **e) Covariate Codes File**

The covariate codes file is optional. It is used to identify comorbidities and medications administered during the same encounter. It can include diagnosis codes, procedure codes, NDCs or ISBTand/or CODABAR codes. Only one Covariate Codes file can be specified per execution of the Inpatient Encounter Tool. Therefore, all cohorts (GROUPs) included in an execution will extract information for the same covariates. **[Table 9](#page-26-0)** contains detailed specifications for this file.

![](_page_26_Picture_227.jpeg)

# <span id="page-26-0"></span>**Table 9. COVARIATECODES Specification**

![](_page_27_Picture_0.jpeg)

![](_page_27_Picture_256.jpeg)

![](_page_28_Picture_0.jpeg)

![](_page_28_Picture_186.jpeg)

![](_page_29_Picture_0.jpeg)

![](_page_29_Picture_219.jpeg)

![](_page_30_Picture_0.jpeg)

![](_page_30_Picture_238.jpeg)

![](_page_31_Picture_0.jpeg)

![](_page_31_Picture_226.jpeg)

#### <span id="page-31-0"></span>**PROGRAMMING STEPS**

Once the input files, lookup files, and main program parameters described above are set, the Inpatient Encounter Tool can be run.

#### **Below is a high-level view of program execution:**

- 1. Import input files
- 2. Extract the records from the diagnosis, procedure, inpatient pharmacy, and inpatient transfusion tables that match records in the input files
- 3. Extract all encounters that fall within the query period

#### **Begin scenario loop**

- 4. Extract scenario-specific records from the diagnosis, procedure, inpatient pharmacy, and inpatient transfusion records extracted above
- 5. Restrict encounters based on demographic, care setting, and facility criteria and retain claims that occur during valid encounters
- 6. Group records by Point of View (POV), which is the tool's way of describing how the record is used:
	- POV 1: Records that define exposure
	- POV 3: Records that define encounter inclusion/exclusion criteria
	- POV 5: Records that define HOIs
- 7. Create a master list of encounters with a POV 1 record and designate encounters that meet the POV 3 criterion
- 8. Evaluate the occurrence of Health Outcomes of Interest (HOIs)
- 9. Finalize the master encounter list and determine encounter characteristics:
	- Calculate length of stay
	- If exposure is defined using transfusion codes, determine blood components and count total number of transfusions during the encounter
- 10. Compute attrition information
- 11. Compute eligible encounters

#### **End scenario loop**

- 12. Extract covariates and compute covariate metrics
- 13. Aggregate and output MSOC tables

![](_page_32_Picture_0.jpeg)

# <span id="page-32-0"></span>**OUTPUT**

Please note in the output tables below, the parameters presented in bold are stratifiers.

# <span id="page-32-1"></span>**1. MSOC Folder**

The Inpatient Encounter Tool generates output to the MSOC. All output tables for all types of analyses are described below.

# **a) [***RUNID***] \_descstat.sas7bdat**

This is an aggregate data set which contains the number of encounters in the cohort, HOIs, eligible encounters, eligible members, eligible facitilies, length of stay metrics, and mean age. All metrics are reported overall, and count metrics are stratified by age group, sex, year, race, Hispanic, encounter setting, discharge disposition, blood component, and number of transfusions. **[Table 10](#page-32-2)** contains detailed specifications for this file.

![](_page_32_Picture_242.jpeg)

#### <span id="page-32-2"></span>**Table 10. [RUNID] \_descstat Output**

![](_page_33_Picture_0.jpeg)

![](_page_33_Picture_227.jpeg)

![](_page_34_Picture_0.jpeg)

![](_page_34_Picture_249.jpeg)

![](_page_35_Picture_0.jpeg)

## **b) [***RUNID***]\_descstat\_covariates.sas7bdat**

This is an aggregate data set which contains counts of encounters with exposures by covariates. The data set will be saved under MSOC and send back to SOC. **[Table 11](#page-35-0)** contains detailed specifications for this file.

![](_page_35_Picture_224.jpeg)

<span id="page-35-0"></span>![](_page_35_Picture_225.jpeg)

![](_page_36_Picture_0.jpeg)

![](_page_36_Picture_136.jpeg)

#### **c) [***RUNID***]\_ipharm\_summary.sas7bdat**

This is an aggregate dataset that contains counts of encounters for each NDC used to define cohort index, stratified by RxRoute, RxDose, and RXUOM. This dataset is not produced if cohort is not defined using inpatient NDCs. **[Table 12](#page-36-0)** contains detailed specifications for this file.

| <b>Variable</b> | <b>Description</b>                               |
|-----------------|--------------------------------------------------|
| <b>GROUP</b>    | Standardized name used to differentiate cohorts. |
|                 | Format: SAS character \$50                       |
| <b>NDC</b>      | National Drug Code.                              |
|                 | Format: SAS character \$11                       |
| <b>RXROUTE</b>  | Medication route.                                |
|                 | Format: SAS character \$10                       |
| <b>RXDOSE</b>   | Dosage of medication                             |
|                 | <b>Format: Numeric</b>                           |
| <b>RXUOM</b>    | Dose unit of medication                          |
|                 | Format: SAS character \$10                       |
| <b>COUNT</b>    | Number of encounters                             |
|                 | <b>Format: Numeric</b>                           |

<span id="page-36-0"></span>**Table 12. [RUNID]\_ ipharm\_summary Output**

![](_page_37_Picture_0.jpeg)

# **d) [***RUNID***]\_attrition.sas7bdat**

This table is created to include the number encounters excluded and remaining at each cohort creation criterion application during the query execution. **[Table 13](#page-37-0)** contains detailed specifications for this file.

| <b>Variable</b>    | <b>Description</b>                                                                                                    |  |
|--------------------|----------------------------------------------------------------------------------------------------|--|
| <b>GROUP</b>       | Cohort name.                                                                                                    |  |
|                    | Format: SAS character \$30                                                                                                    |  |
| LEVEL              | Each unique combination of strata (i.e., variables bolded in the Variable column)<br>receives a unique level value that remains consistent across requests. This<br>allows for simpler development of reusable report generation tools.                                                                                                    |  |
|                    | Valid values are:<br>1: Encounters during the query period<br>2: Encounters restricted by facilities during the query period<br>3: Encounters restricted by encounter type<br>$\bullet$<br>4: Encounters restricted by age group<br>$\bullet$<br>5: Encounters restricted by specified sex<br>6: Encounters restricted by specified ethnicity<br>7: Encounters restricted by specified race<br>8: Encounters restricted by additional inclusion/exclusion criteria<br>9: Encounters with exposure of interested during the query period |  |
|                    | Format: Numeric                                                                                                    |  |
| <b>DESCR</b>       | Criterion description.<br>Format: SAS character \$500                                                                                                    |  |
| REMAININGENC       | Number of Encounters remaining after previous exclusion criterion.<br>Format: Numeric                                                                                                    |  |
| <b>REMAINFAC</b>   | Number of Facilities remaining after previous exclusion criterion.<br>Format: Numeric                                                                                                    |  |
| <b>REMAINPTS</b>   | Number of Patients remaining after previous exclusion criterion.<br>Format: Numeric                                                                                                    |  |
| <b>EXCLUDEDENC</b> | Number of Encounters excluded by the exclusion criterion.<br>Format: Numeric                                                                                                    |  |
| <b>EXCLUDEDFAC</b> | Number of facilities that are excluded.<br><b>Format: Numeric</b>                                                                                                    |  |
| <b>EXCLUDEDPTS</b> | Number of Patients that are excluded.<br><b>Format: Numeric</b>                                                                                                    |  |

<span id="page-37-0"></span>**Table 13. [RUNID] \_attrition Output**

#### **e) [***RUNID***]\_signature.sas7bdat**

This table contains metadata associated with the request, including request identifiers, program identifiers, database version, and run time metrics. **[Table 14](#page-38-1)** contains detailed specifications for this file.

![](_page_38_Picture_0.jpeg)

#### <span id="page-38-1"></span>**Table 14. [RUNID]\_signature Output**

![](_page_38_Picture_199.jpeg)

# <span id="page-38-0"></span>**2. DPLOCAL Folder**

# **a) [***RUNID***]\_all\_encounter.sas7bdat**

This table contains one record per encounter for every cohort (GROUP) specified in the Inpatient Encounter Tool execution. Encounters in this table meet facility code and demographic criteria, but do not necessarily meet inclusion/exclusion conditions. **[Table 15](#page-38-2)** contains detailed specifications for this file.

![](_page_38_Picture_200.jpeg)

#### <span id="page-38-2"></span>**Table 15. [RUNID] \_all\_encounter Output**

![](_page_39_Picture_0.jpeg)

![](_page_39_Picture_226.jpeg)

![](_page_40_Picture_0.jpeg)

![](_page_40_Picture_202.jpeg)

# **b) [***RUNID***]\_all\_covariates.sas7bdat**

This table contains one record per encounter and covariate for every cohort defined in Inpatient Encounter Tool execution. Encounters in this table meet facility code and demographic criteria, but do not necessarily meet inclusion/exclusion conditions. **[Table 16](#page-40-0)** contains detailed specifications for this file.

<span id="page-40-0"></span>![](_page_40_Picture_203.jpeg)

![](_page_40_Picture_204.jpeg)

![](_page_41_Picture_0.jpeg)

![](_page_41_Picture_117.jpeg)

![](_page_42_Picture_0.jpeg)

# **c) [***RUNID***]\_denomcounts**

This table contains denominators by demographic factors. **[Table 17](#page-42-0)** contains detailed specifications for this file.

| <b>Variable</b>       | <b>Description</b>                                                                                                    |
|-----------------------|----------------------------------------------------------------------------------------------------|
| <b>GROUP</b>          | Standardized name used to differentiate cohorts.                                                                                                    |
|                       | Format: SAS character \$30                                                                                                    |
| <b>LEVEL</b>          | Each unique combination of strata (i.e., variables bolded in the Variable<br>column) receives a unique level value that remains consistent across<br>requests. This allows for simpler development of reusable report generation<br>tools. |
|                       | Valid values are:<br>000: overall<br>001: year<br>002: sex<br>003: age grup<br><b>110: race</b><br>114: Hispanic<br>200: encounter setting                                                                                                 |
|                       | 205: discharge disposition                                                                                                    |
|                       | Format: SAS character \$3                                                                                                    |
| <b>SEX</b>            | Sex. Valid values are those in the SCDM Demographic table.<br>Format: SAS character \$1                                                                                                    |
| <b>AGEGROUP</b>       | Age Groups. Categories are requester-defined.                                                                                                    |
|                       | Format: SAS character \$6                                                                                                    |
| <b>RACE</b>           | Race. Valid values are those in the SCDM Demographic table.<br>Format: SAS character \$1                                                                                                    |
| <b>HISPANIC</b>       | A person of Cuban, Mexican, Puerto Rican, South or Central American, or<br>other Spanish culture or origin, regardless of race. Valid values are those in<br>the SCDM.<br>Format: SAS character \$1                                        |
| <b>YEAR</b>           | Year of admission.                                                                                                    |
|                       | Format: Numeric (YYYY)                                                                                                    |
| <b>ENCTYPE</b>        | Encounter type.                                                                                                    |
|                       | Valid values are:<br>IP: Inpatient<br><b>ED:</b> Emergency Department                                                                                                    |
|                       | AV: Ambulatory visit                                                                                                    |
|                       | Format: SAS character \$2                                                                                                    |
| DISCHARGE_DISPOSITION | Discharge disposition.                                                                                                    |

<span id="page-42-0"></span>**Table 17. [RUNID] \_denomcounts Output**

![](_page_43_Picture_0.jpeg)

![](_page_43_Picture_237.jpeg)

#### **d) [***RUNID***]\_numcounts**

This table contains numerators by demographic factors. **[Table 18](#page-43-0)** contains detailed specifications for this file.

![](_page_43_Picture_238.jpeg)

# <span id="page-43-0"></span>**Table 18. [RUNID] \_numcounts Output**

![](_page_44_Picture_0.jpeg)

![](_page_44_Picture_217.jpeg)

![](_page_45_Picture_0.jpeg)

![](_page_45_Picture_182.jpeg)

![](_page_46_Picture_0.jpeg)

# **e) [***RUNID***]\_numcovarcounts**

This table contains numerators by covariates. **[Table 19](#page-46-0)** contains detailed specifications for this file.

| <b>Variable</b>   | <b>Description</b>                                                                                                    |  |
|-------------------|----------------------------------------------------------------------------------------------------|--|
| <b>GROUP</b>      | Standardized name used to differentiate cohorts.                                                                                                    |  |
|                   | Format: SAS character \$30                                                                                                    |  |
| <b>LEVEL</b>      | Each unique combination of strata (i.e., variables bolded in the Variable column)<br>receives a unique level value that remains consistent across requests. This<br>allows for simpler development of reusable report generation tools. |  |
|                   | Valid values are:<br>000: Covarnum<br>• 305: Covarnum*Days_rx_allow_gap<br>310: Covarnum*Days_rx_nogap<br>315: Covarnum*CodeFreq                                                                                                    |  |
|                   | Format: SAS character \$3                                                                                                    |  |
| Studyname         | Unique name for each covariate defined in the file.                                                                                                    |  |
|                   | Format: SAS character \$50                                                                                                    |  |
| Covarnum          | Numeric indicator that corresponds to STUDYNAME.                                                                                                    |  |
|                   | Format: Numeric                                                                                                    |  |
| Covartype         | Indicates covariate type.                                                                                                    |  |
|                   | Valid values:<br>• COMORB: Comorbidity                                                                                                    |  |
|                   | <b>MEDADM: Medication administered</b>                                                                                                    |  |
|                   | Format: SAS character \$6                                                                                                    |  |
| Days_rx_allow_gap | Number of days gap allowed for medications administered during the same<br>encounter.                                                                                                    |  |
|                   | <b>Format: Numeric</b>                                                                                                    |  |
| Days_rx_nogap     | Number of days of medications administered during the same encounter with                                                                                                    |  |
|                   | no gap.                                                                                                    |  |
|                   | Format: Numeric                                                                                                    |  |
| Codefreq          | Frequency of comorbidities presented during the same encounter.                                                                                                    |  |
|                   | Format: Numeric                                                                                                    |  |
| Count_enc         | Number of encounters.                                                                                                    |  |
|                   | <b>Format: Numeric</b>                                                                                                    |  |

<span id="page-46-0"></span>**Table 19. [RUNID] \_numcovarcounts Output**